## More Loop Unrolling and Vectorization

#### Loop Unrolling Review

```
li r0 <- 0
    syscall IO.in_int
    li r2 <- 0
    li r3 <- 1
L1: ble r1 r0 L2
    add r2 <- r2 r0
    add r0 <- r0 r3
    jmp L1
L2: mov r1 <- r2
    syscall IO.out_int
```
#### Loop Unrolling Review

```
li r0 <- 0
    syscall IO.in_int
    li r2 <- 0
    li r3 <- 1
L1: ble r1 r0 L2
    add r2 <- r2 r0
    add r0 <- r0 r3
    jmp L1
L2: mov r1 \lt- r2
```
syscall IO.out\_int

**Goal**: unroll this loop, without duplicating ble.

Unrolled loop runs for a multiple of the unrolling factor.

◦r0, r1, and number of iterations determine if we have extra iterations

### Data-Flow Analysis for Affine Expressions

Similar to constant propagation. **Meet operator**:

**Direction**: Forward

- **Values**: (for each variable) ◦Unknown (⊤)
	- ◦Affine expression  $(c_0 + c_1 x_1 + c_2 x_2 + \cdots)$
	- ◦Not affine expression (⊥)
- $\circ$  Let  $v[x]$  be the data-flow value for variable  $x$ .
- ◦Usual rules for ⊤.  $\circ$  If  $v_1[x] = v_2[x]$ :  $\circ$   $(v_1 \wedge v_2)[x] = v_1[x]$ ◦Otherwise,  $\circ$   $(v_1 \wedge v_2)[x] = \perp$

#### Data-Flow Analysis for Affine Expressions

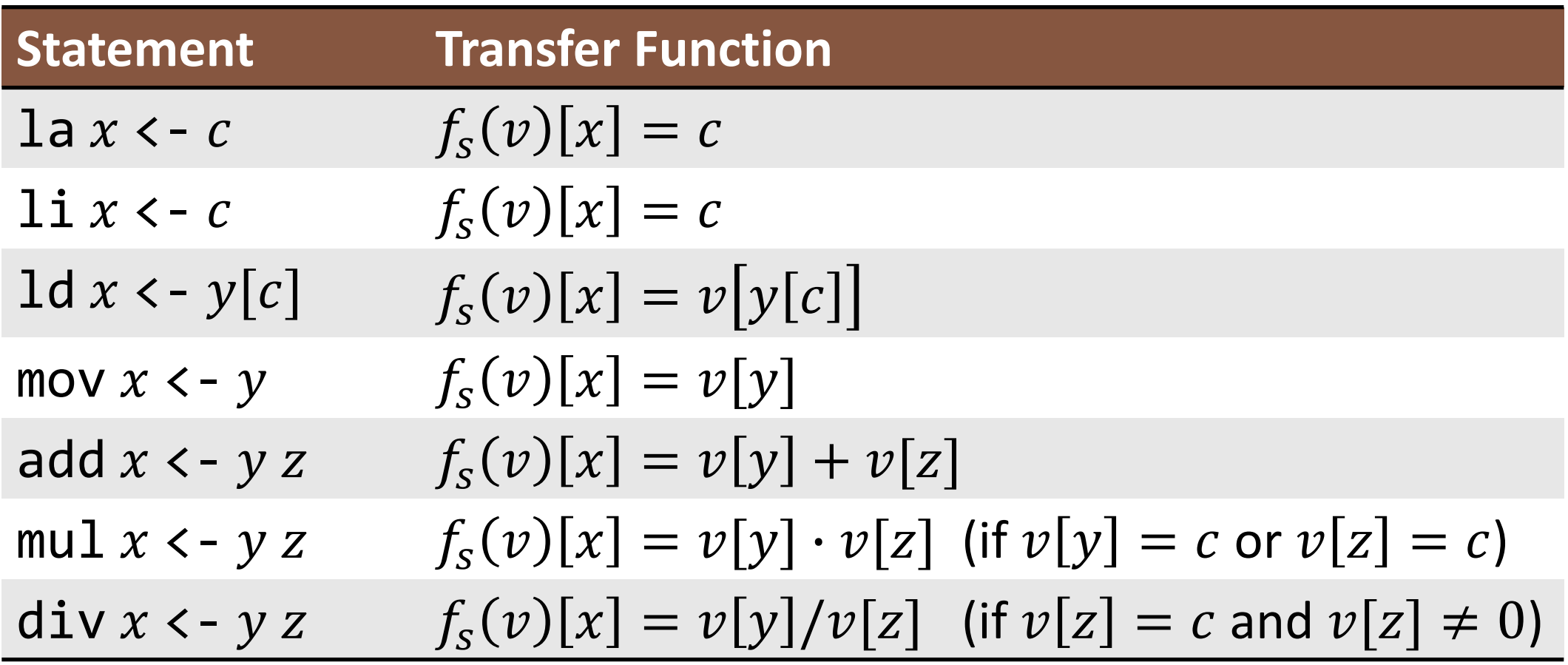

#### Data-Flow Analysis for Affine Expressions

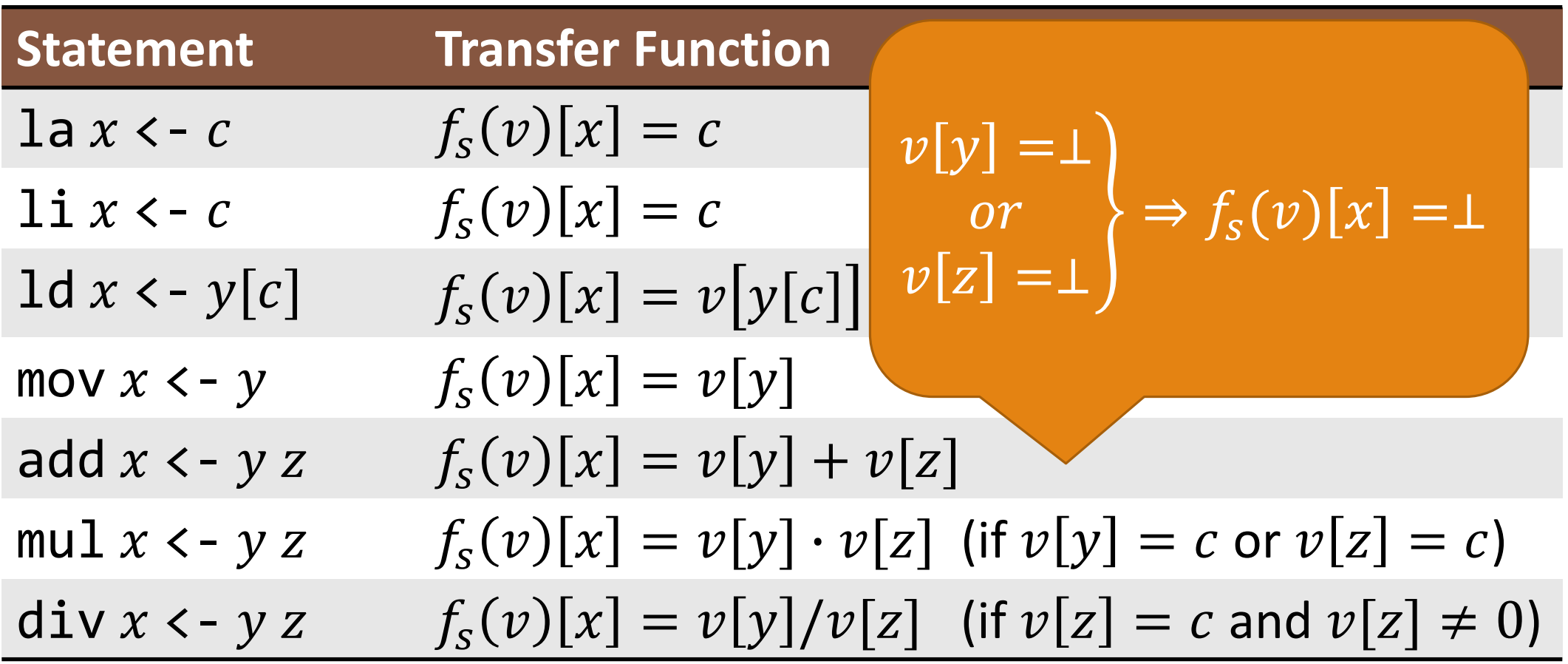

#### Loop Example

li r0 <- 0 syscall IO.in\_int li r2 <- 0 li r3 <- 1 L1: ble r1 r0 L2 add r2 <- r2 r0 add r0 <- r0 r3 jmp L1 L2: mov r1 <- r2 syscall IO.out\_int

#### Loop Example (CFG)

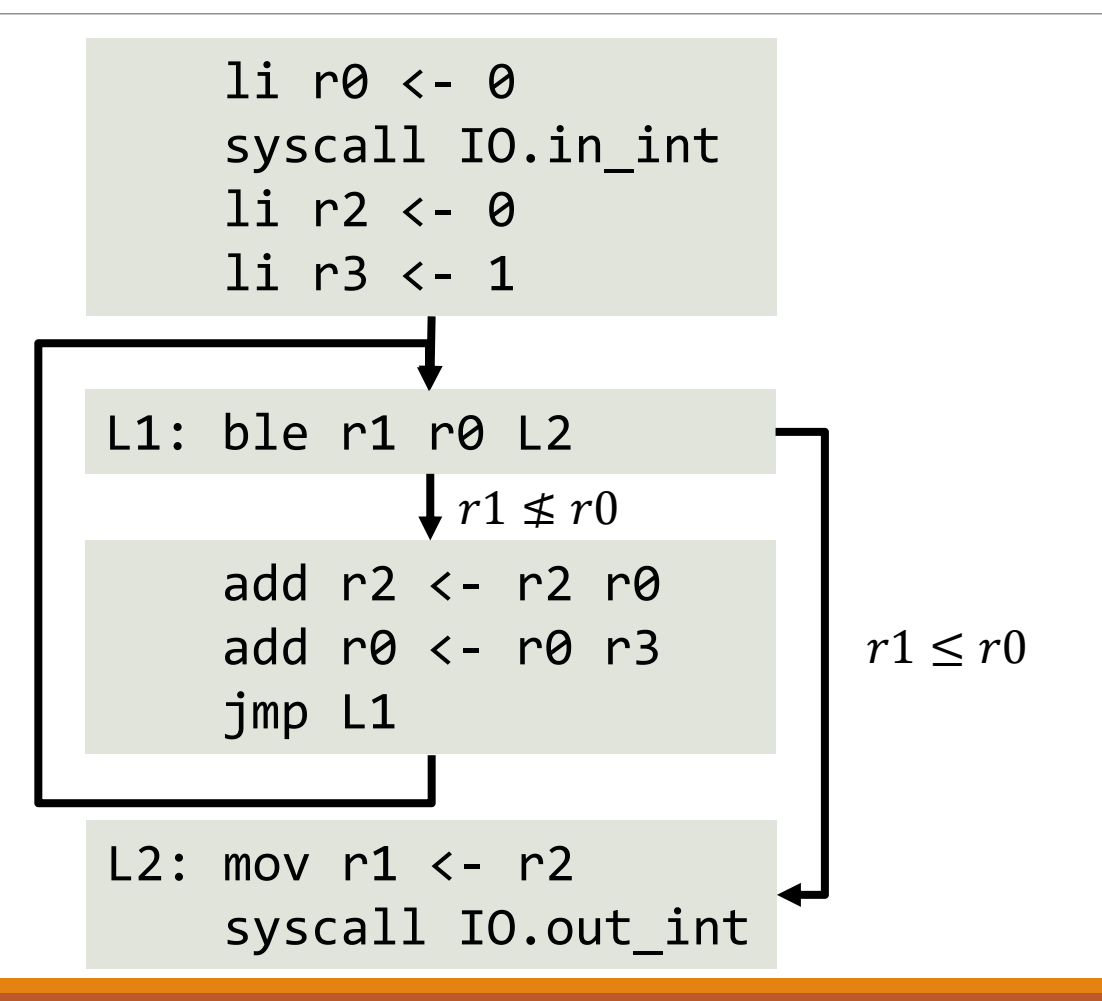

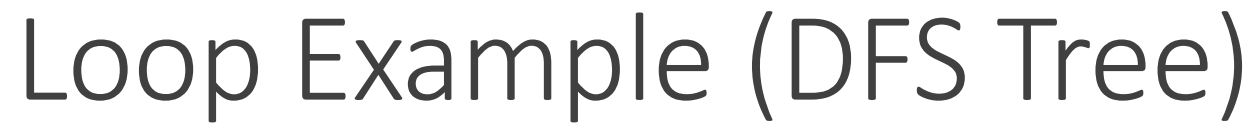

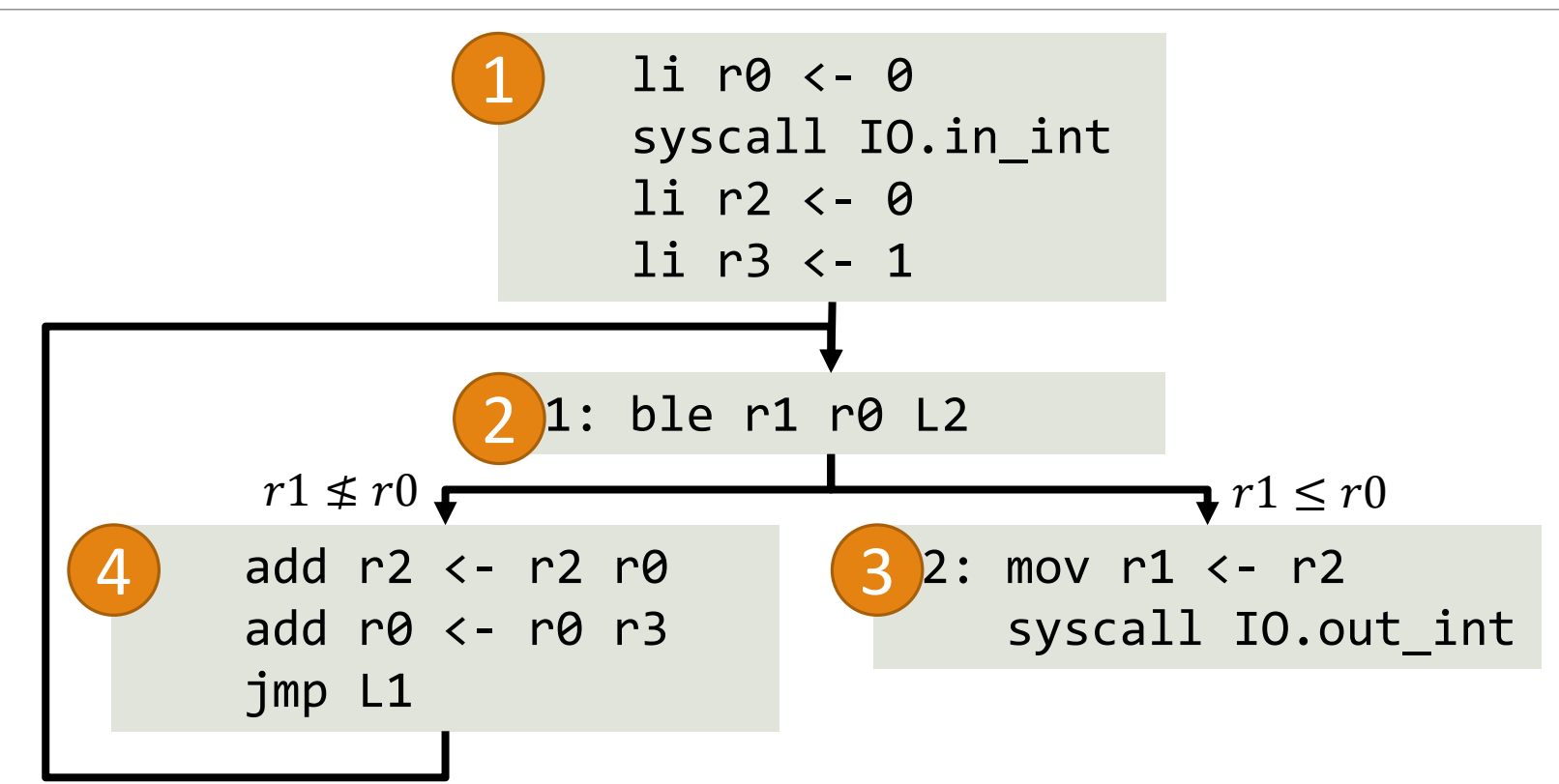

#### Loop Example (Loop Detection)

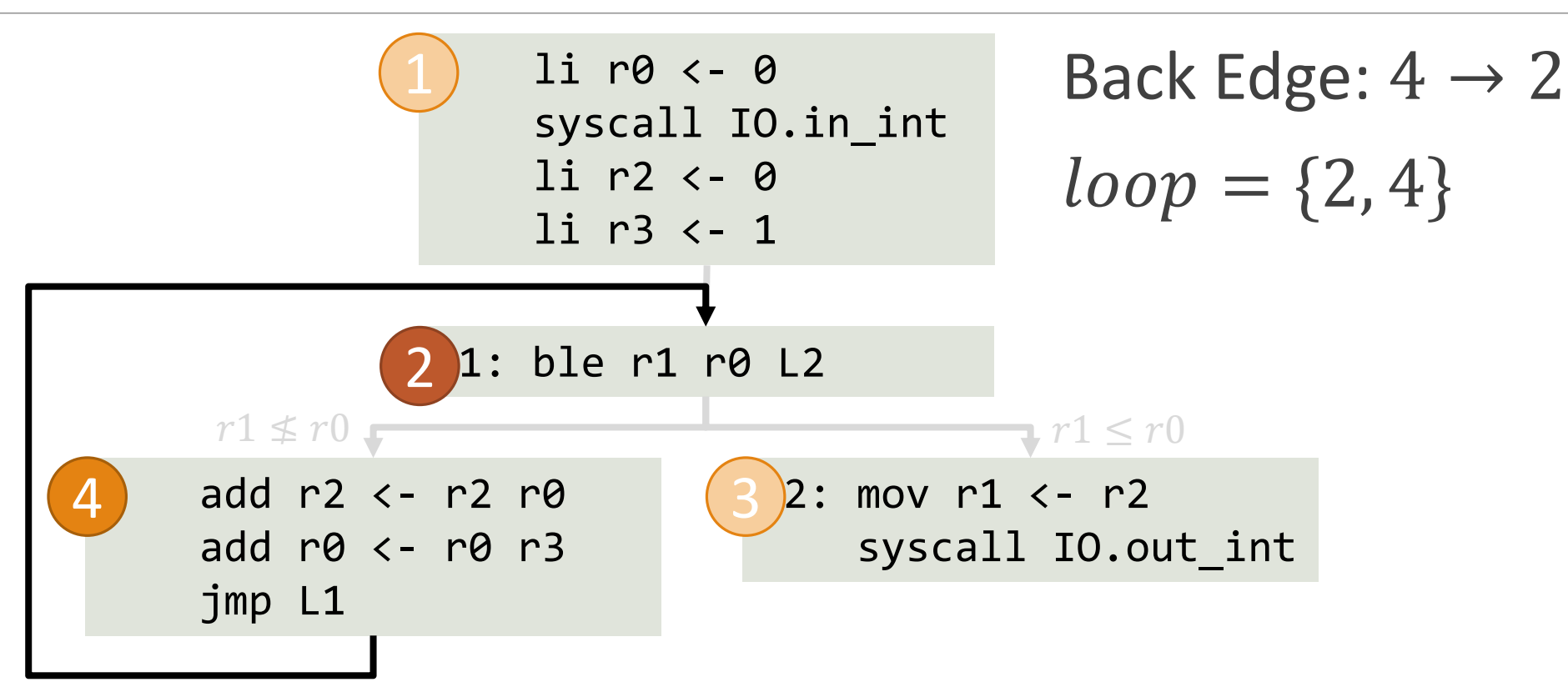

#### Loop Example (Loop Detection)

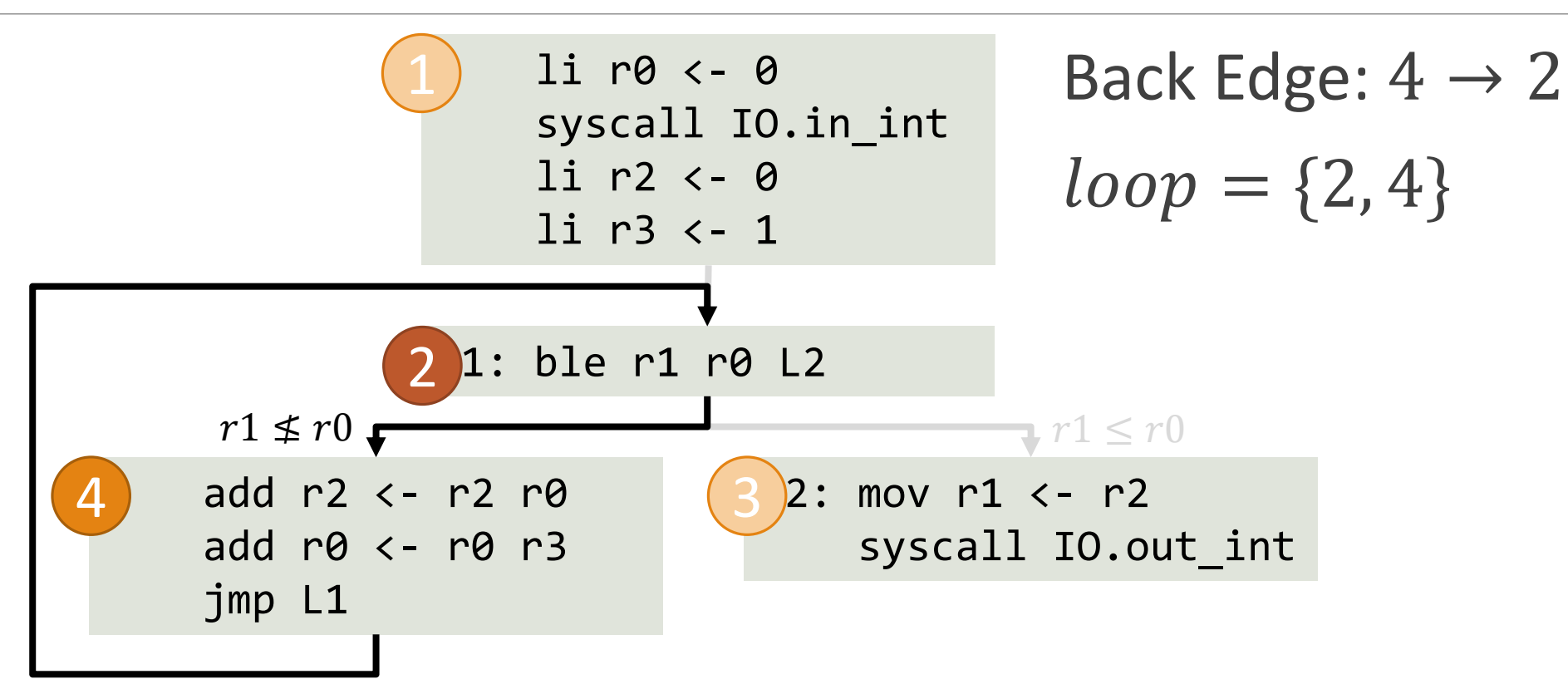

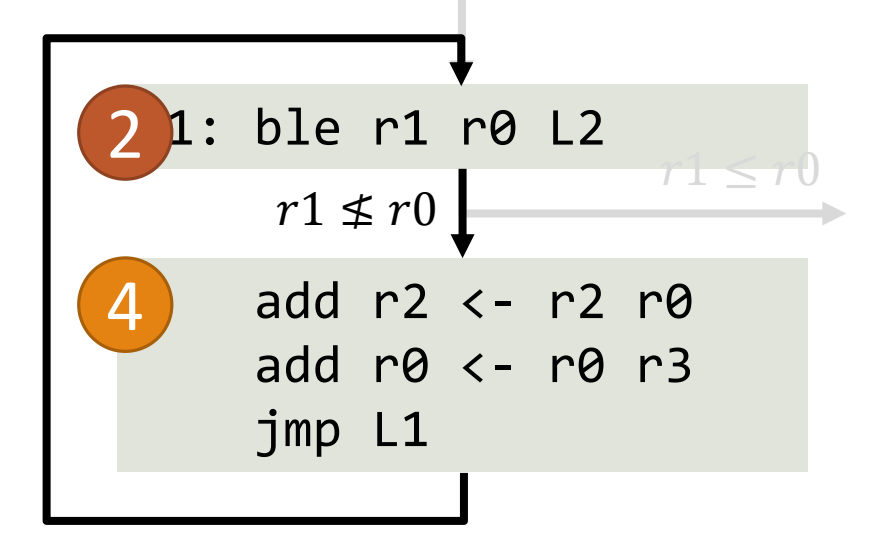

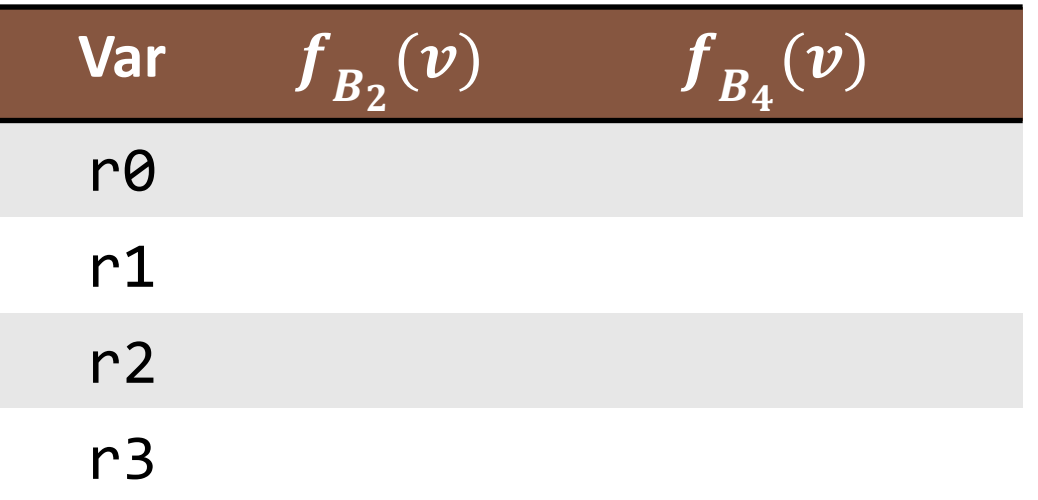

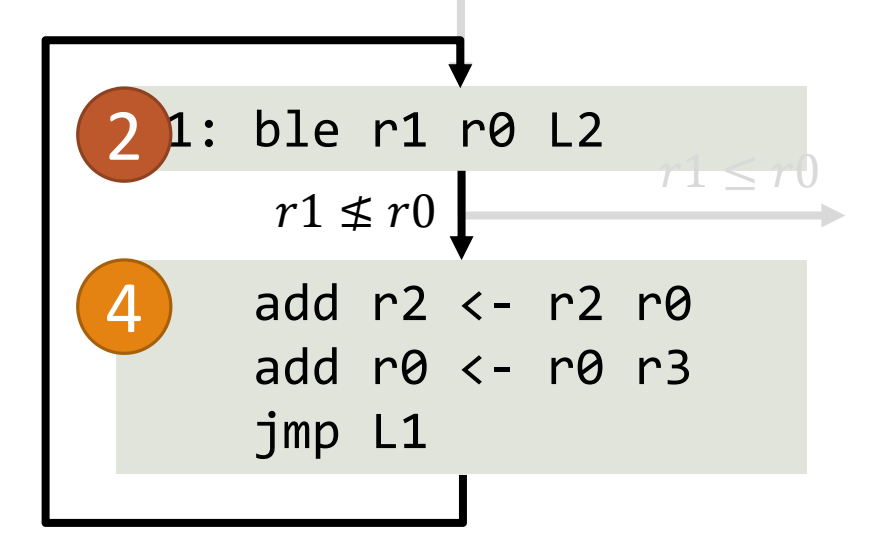

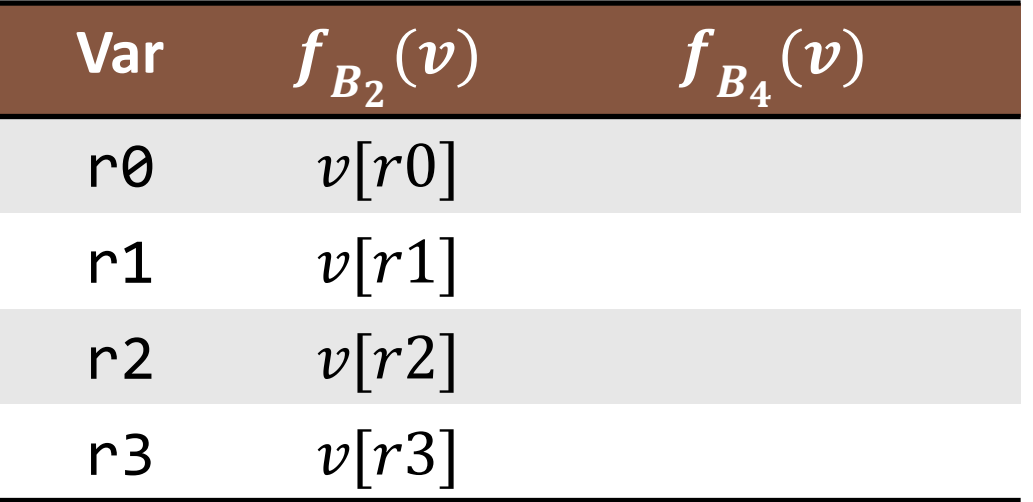

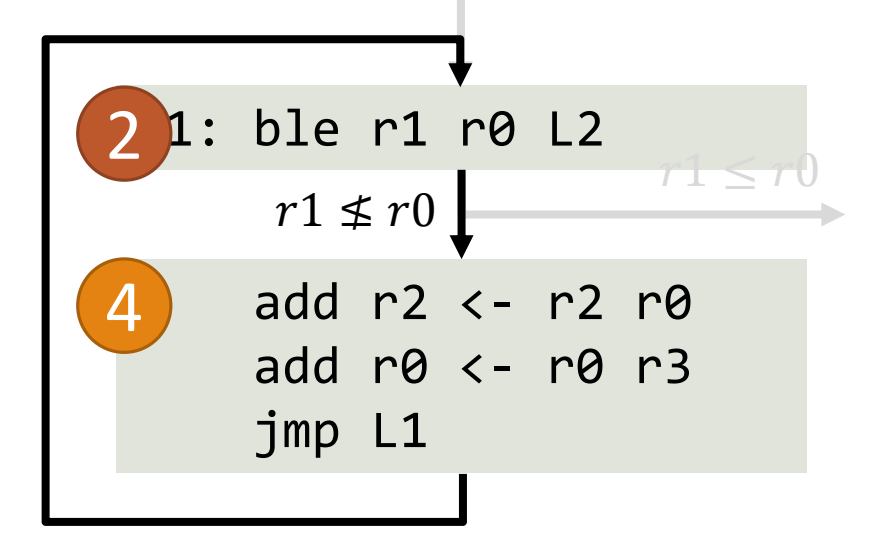

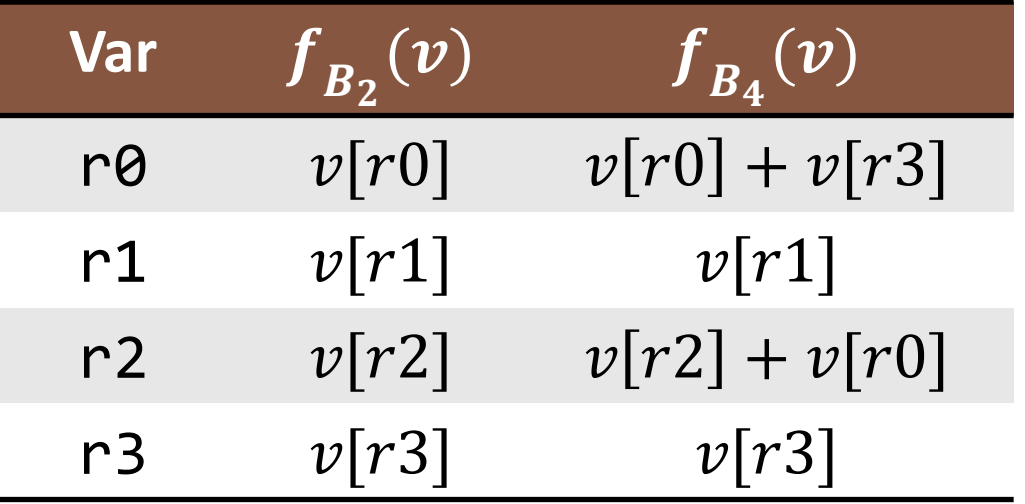

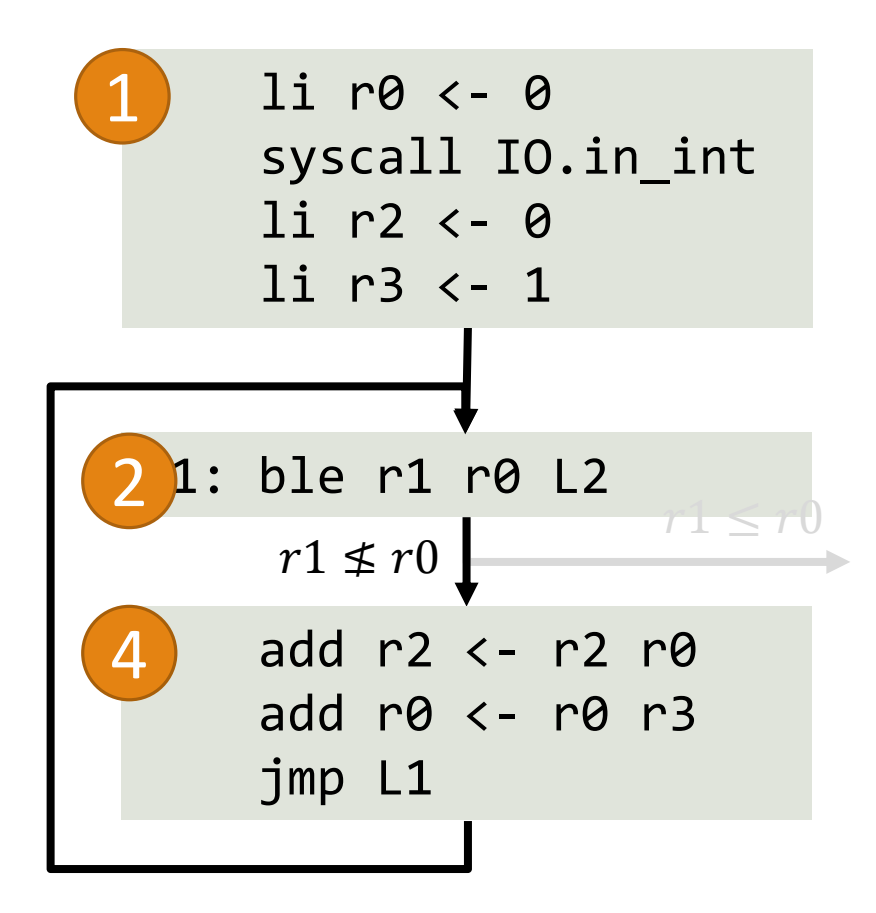

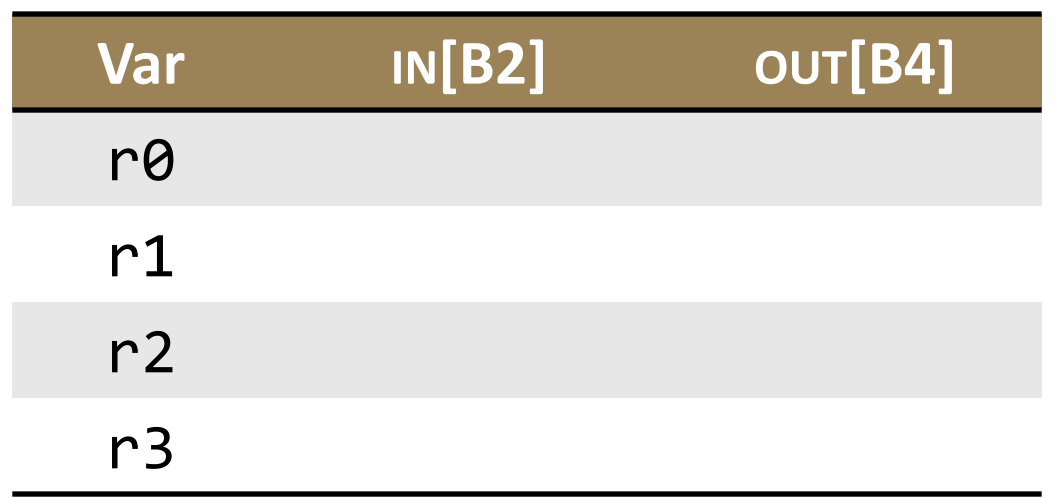

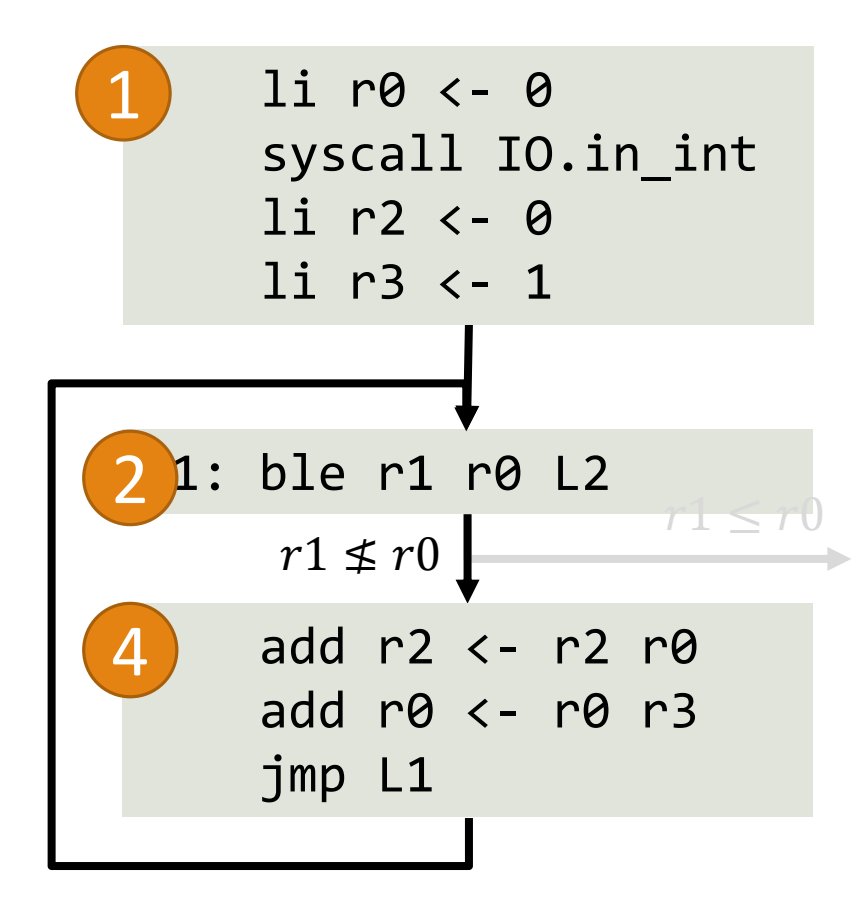

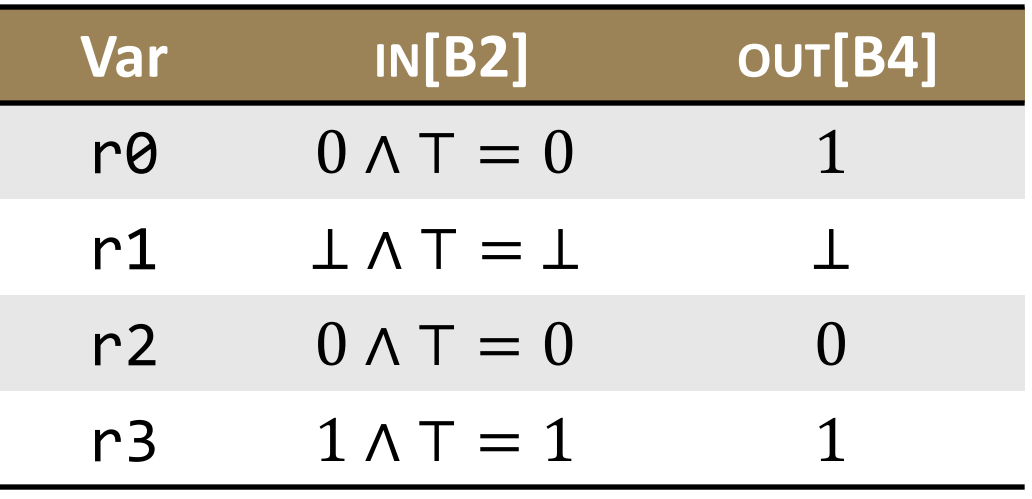

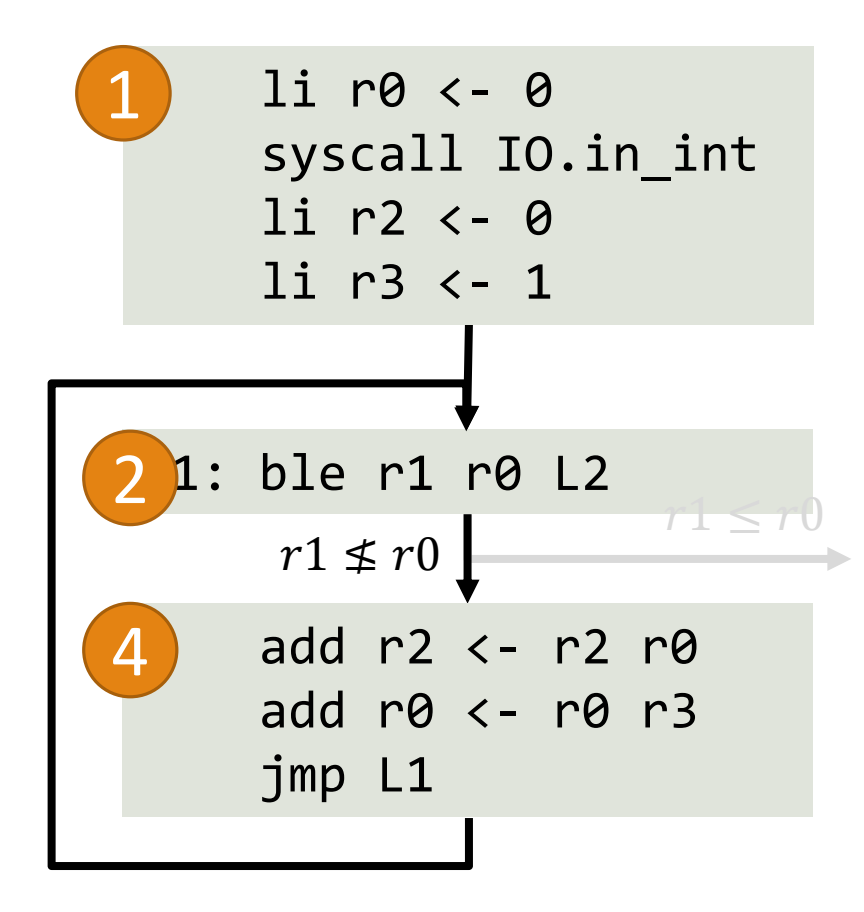

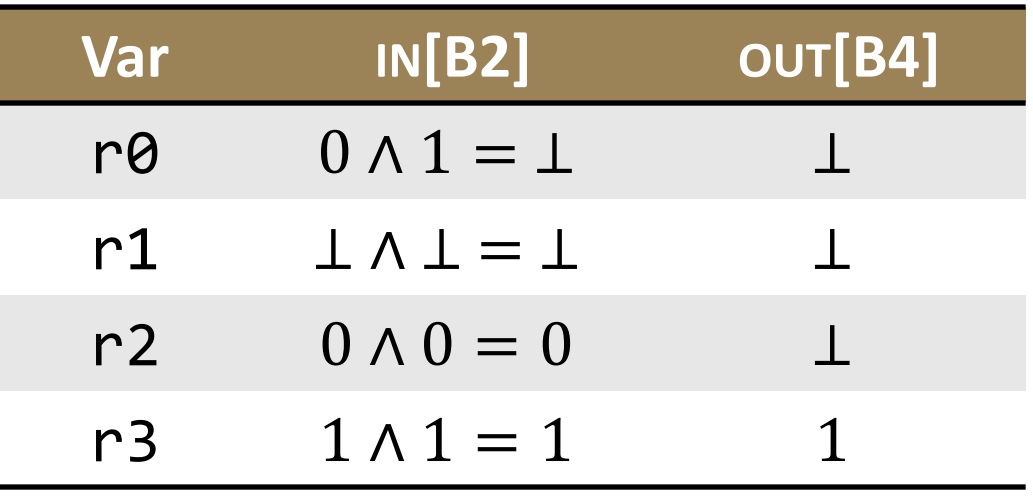

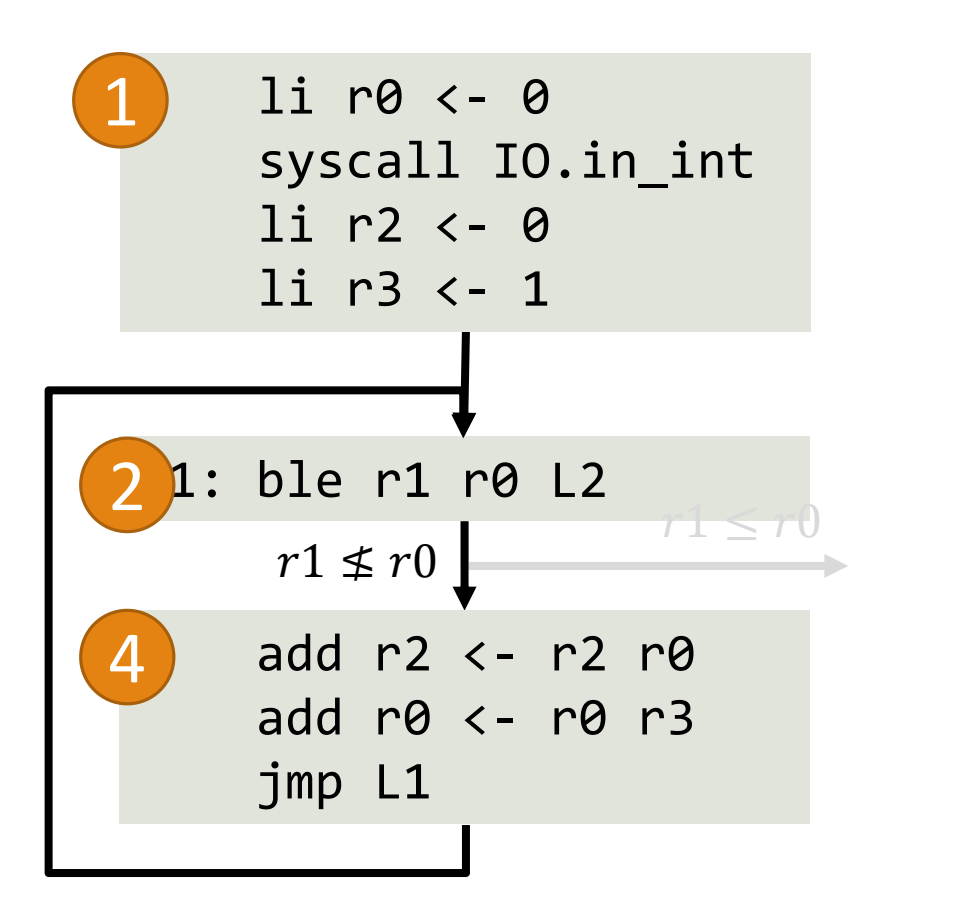

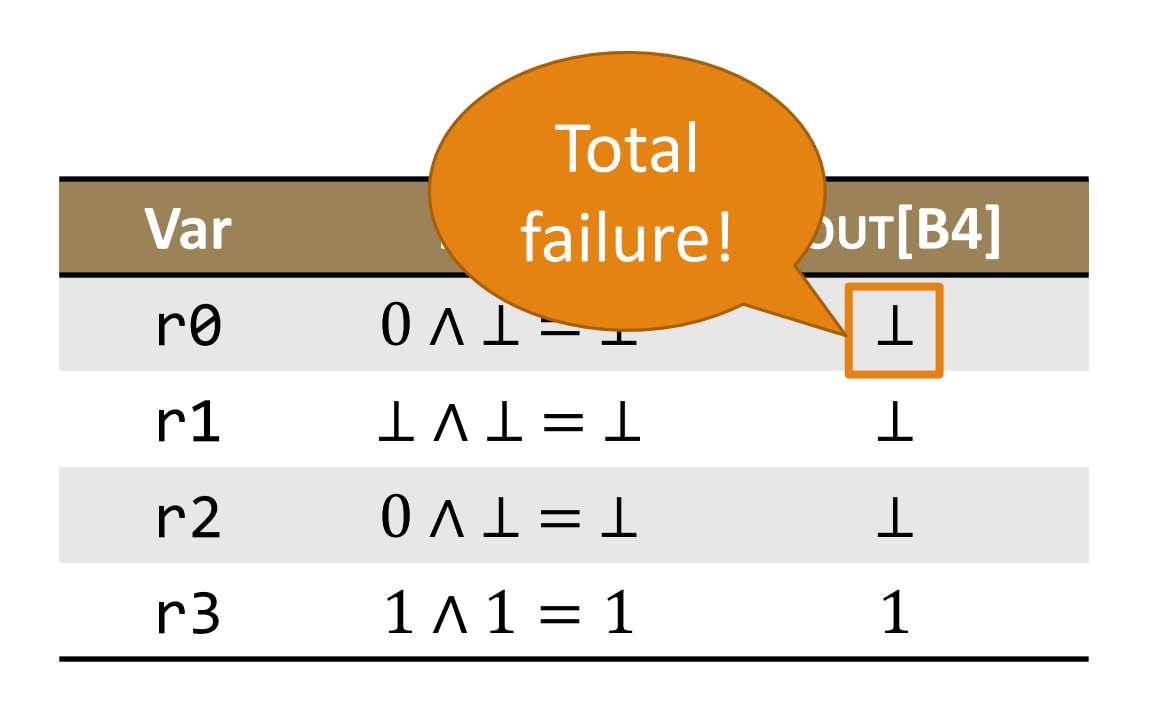

#### Iterated Transfer Functions

Track data-flow values as functions of number of iterations.

- ◦After 1 iteration:  $f_{B_4}^1(v_0)[r0] = v_0[r0] + v_0[r3] = v_0[r0] + 1$
- ◦After 2 iterations:  $f_{B_4}^2(v_0)[r0] = (v_0[r0] + 1) + 1 = v_0[r0] + 2$

◦After *i* iterations:  $f_{B_4}^i(v_0)[r0] = v_0[r0] + i$ 

#### Handling Iteration

#### *Symbolic constants*:

 $\circ$  If  $f(v)[x] = v[x]$ ,  $f^{i}(v_{0})[x] = v_{0}[x]$ 

#### *Basic induction variables*:

 $\circ$  If  $f(v)[x] = c + v[x],$  $f^{i}(v_{0})[x] = ci + v_{0}[x]$ 

*Induction variables* (if  $y_1$  ... are basic induction variables or symbolic constants and  $x \not\equiv y_i$ ):  $\text{or}$  If  $f(v)[x] = c_0 + c_1 v[y_1] + \cdots$ ,  $f^i(v_0)[x] = c_0 + c_1 f^i(v_0)[y_1] + \cdots$ 

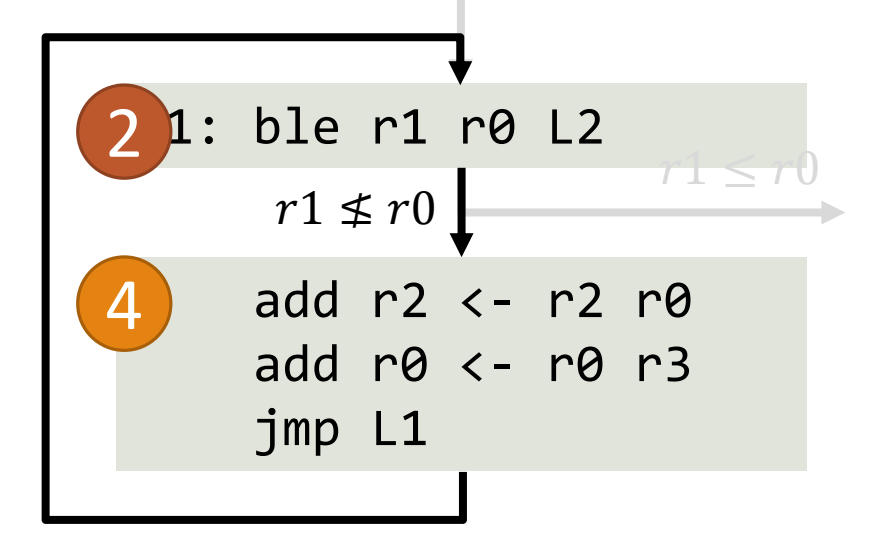

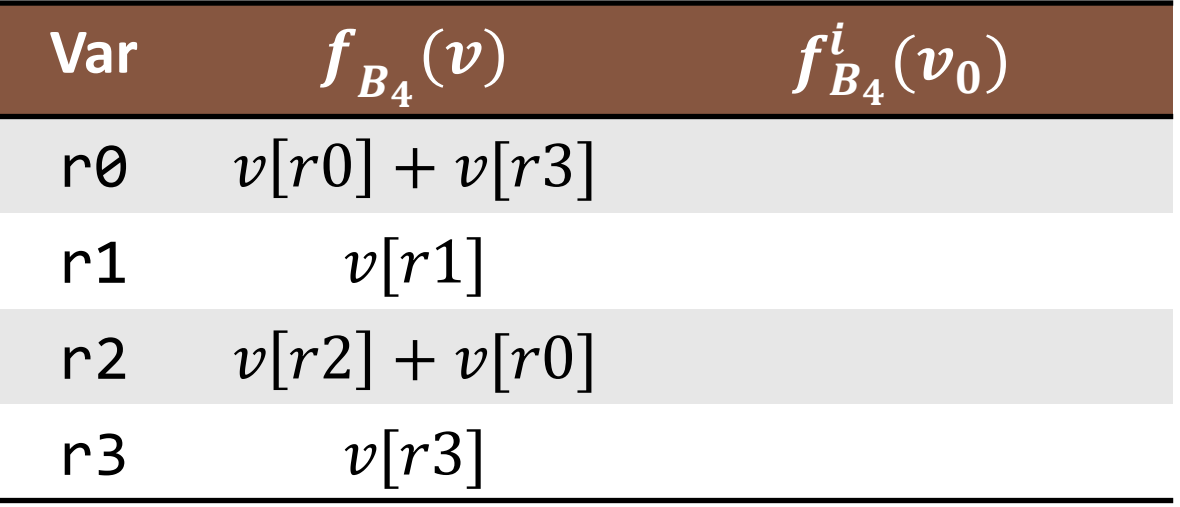

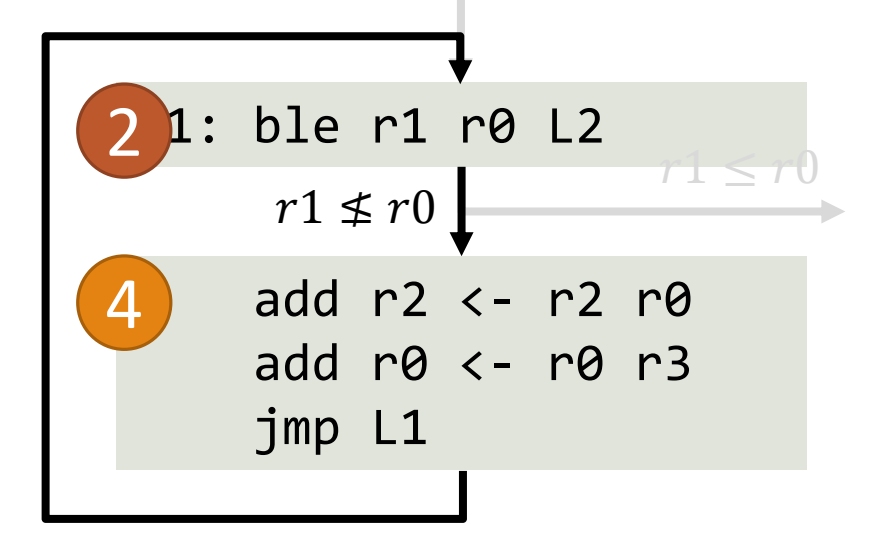

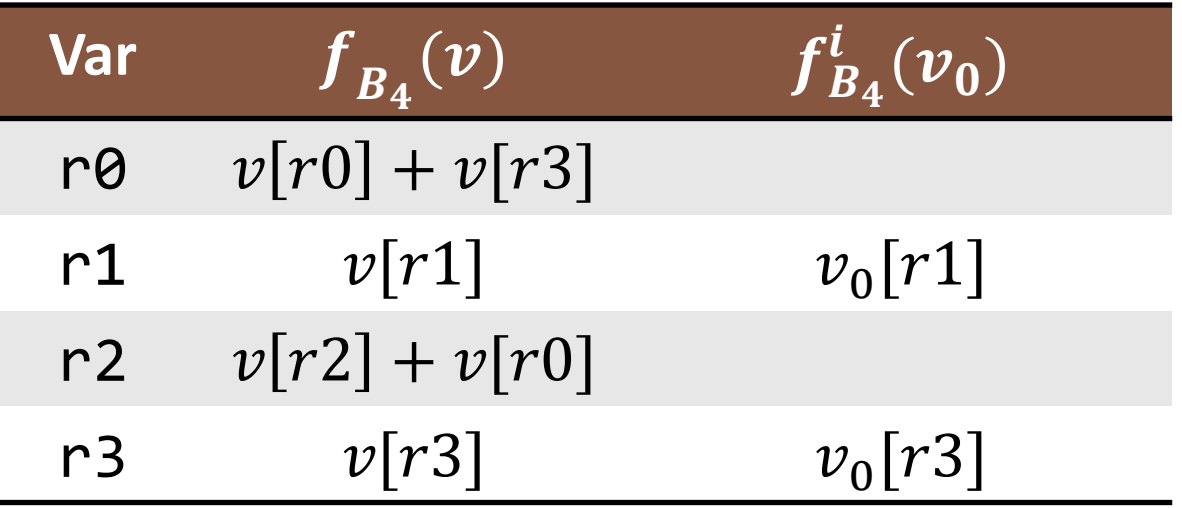

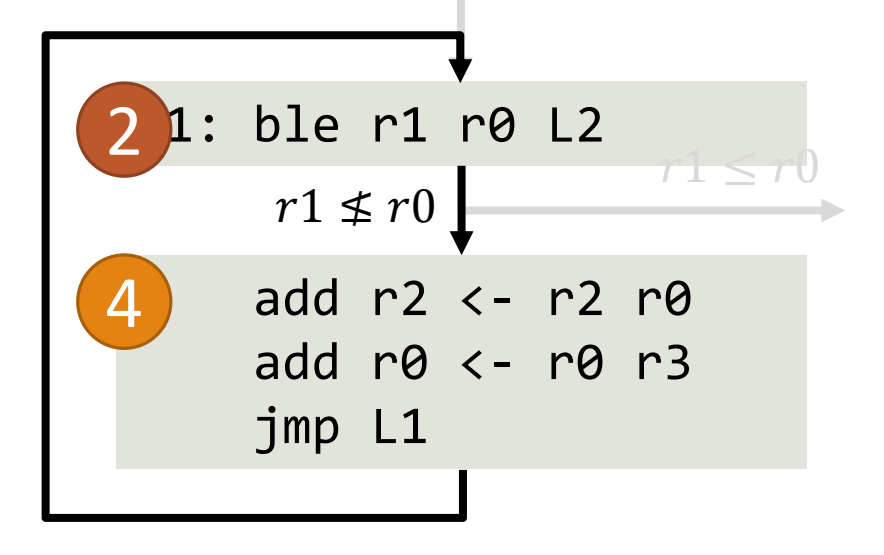

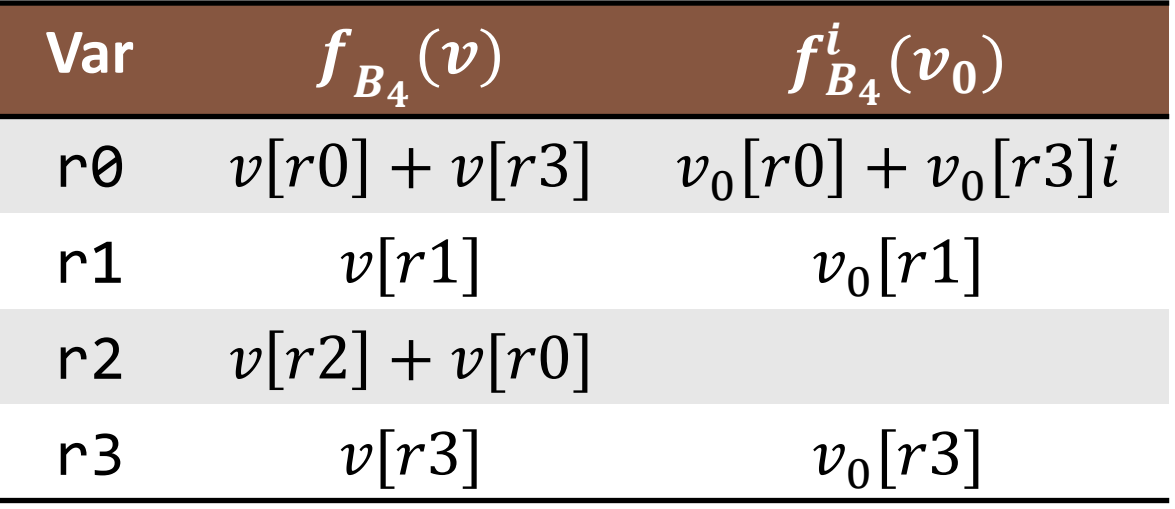

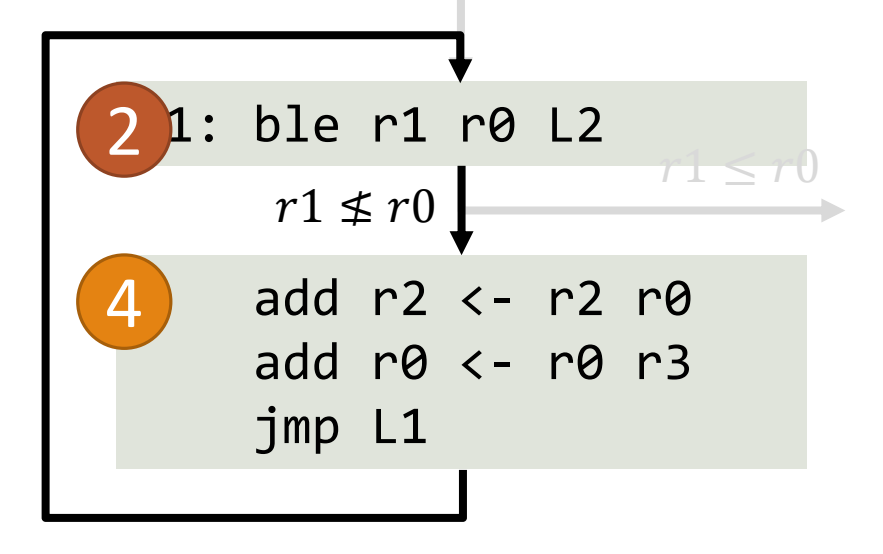

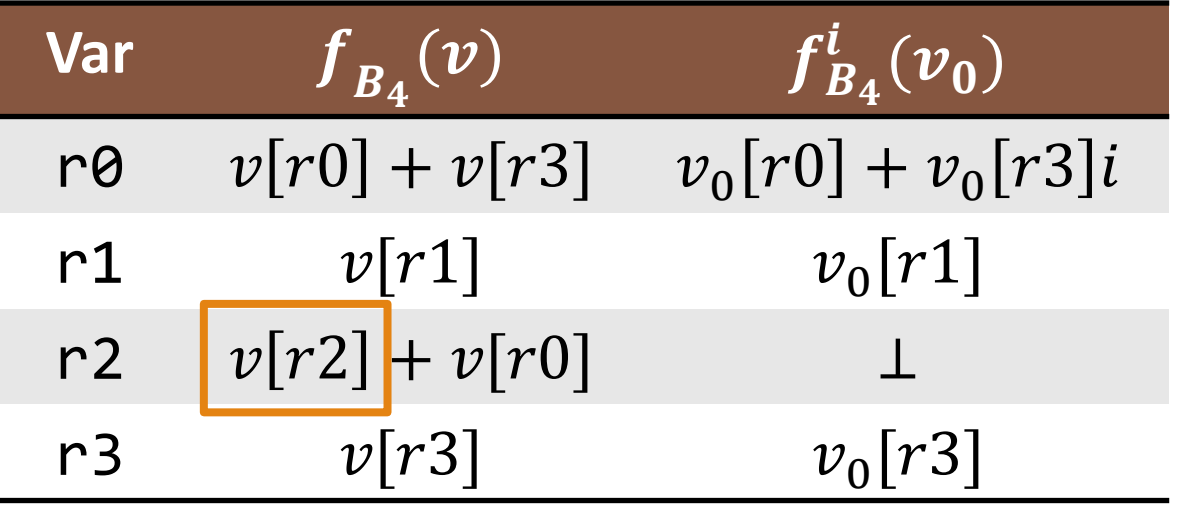

### Finding the Number of Iterations

Use  $f^i$  to compute value on back edges.

We want to find  $i_{max}$  such that:

 $f^{i}(v_{0})[r1] \nleq f^{i}(v_{0})[r0]$ 

## Finding the Number of Iterations

Use  $f^i$  to compute value on back edges.

We want to find  $i_{max}$  such that:

$$
f^{i}(v_{0})[r1] \nleq f^{i}(v_{0})[r0]
$$
\n
$$
v_{0}[r1] \nleq v_{0}[r0] + v_{0}[r3]i_{max}
$$
\n
$$
\frac{v_{0}[r1] - v_{0}[r0]}{v_{0}[r3]} > i_{max}
$$
\n
$$
v_{0}[r1] = i_{max} + 1
$$

#### Loop Unrolling

```
li r0 <- 0
    syscall IO.in_int
    li r2 <- 0
    li r3 <- 1
L1: ble r1 r0 L2
    add r2 <- r2 r\thetaadd r0 <- r0 r3
    jmp L1
L2: mov r1 \leftarrow r2syscall IO.out_int
```
Now we know initial value of r1 sets number of iterations.

◦ Check it against the loop unrolling factor to handle extra iterations.

#### Loop Unrolling

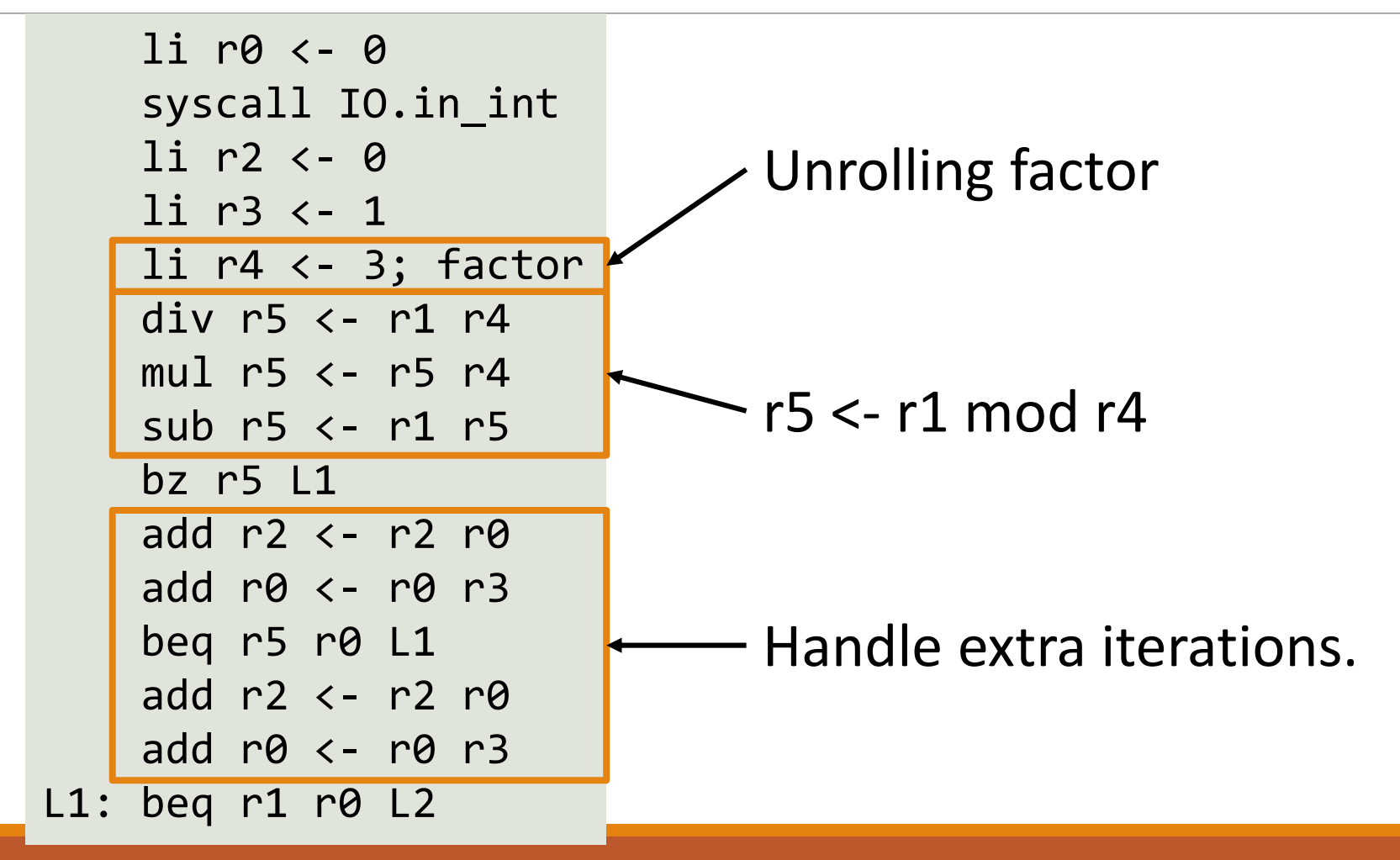

## Auto-Vectorization

#### Automatic Vectorization

Similar to loop unrolling:

- ◦Consecutive iterations with *independent* arithmetic.
- ◦Perform arithmetic for several iterations together in vector.
- ◦Usually implemented over arrays.

```
let x : List <- getlist() in
while not isvoid(x) loop {
    x.incrBy(2);
    x \leftarrow x.next();} pool
```
#### Automatic Vectorization

Similar to loop unrolling:

- ◦Consecutive iterations with *independent* arithmetic.
- ◦Perform arithmetic for several iterations together in vector.
- ◦Usually implemented over arrays.

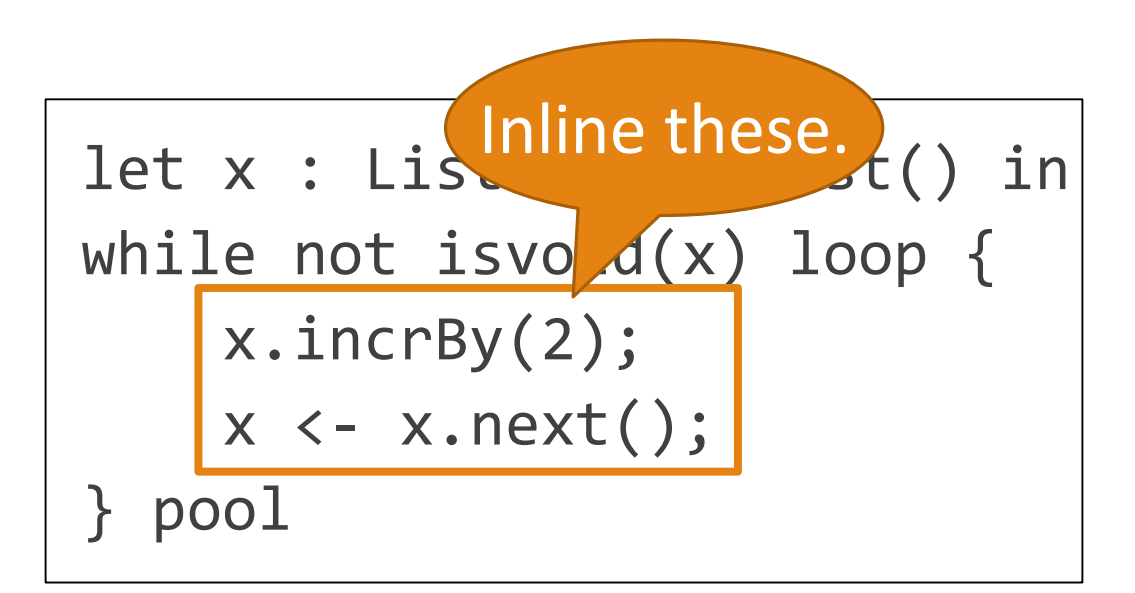

#### Automatic Vectorization

Similar to loop unrolling:

- ◦Consecutive iterations with *independent* arithmetic.
- ◦Perform arithmetic for several iterations together in vector.
- ◦Usually implemented over arrays.

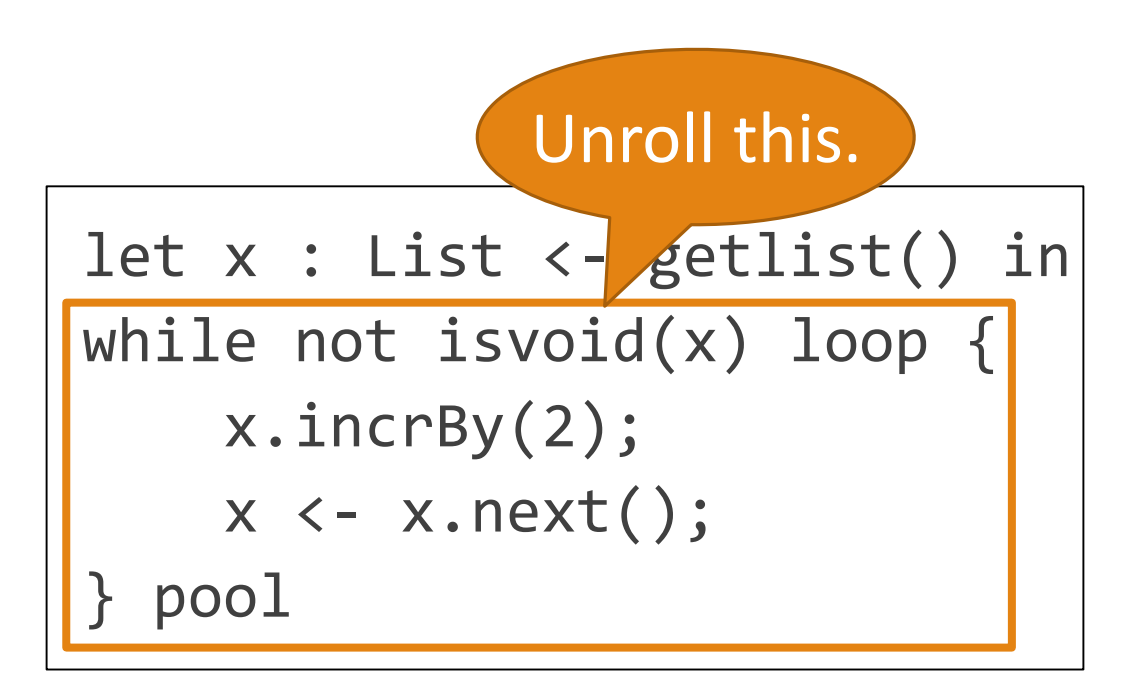

```
li t1 <- 2
L1: bz r0 L21d t2 <- r\theta[3] ; x.incrby(2)
    add t3 <- t2 t1
    st r0[3] <- t3
    ld t4 <- r\theta[4] ; x<-x.next()
    1d t5 <- t4[3] ; x.incrby(2)add t6 <- t5 t1
    st t4[3] <- t6
    ld r0 <- t4[4] ; x < -x.next()jmp L1
```
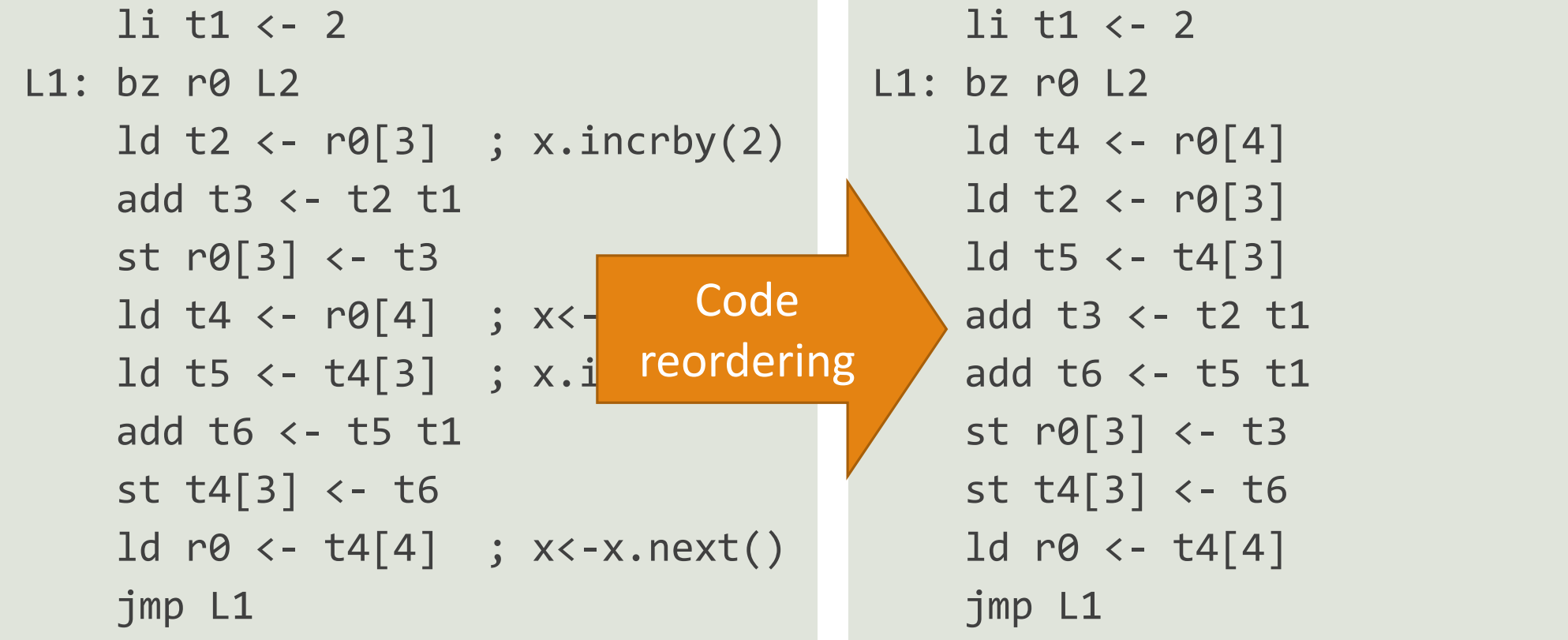

- 1. Group arithmetic together.
- 2. Pack temporaries in vector registers.
- 3. Replace add with vectoradd.
- 4. Unpack vector result.
- li t1  $\leftarrow$  2
- $L1:$  bz r0  $L2$ 
	- ld t4 <- r0[4]
	- ld t2 <- r0[3]
	- $ld$  t5 <- t4[3] add t3 <- t2 t1
	- add t6 <- t5 t1
	- st r0[3] <- t3
	- st t4[3] <- t6
	- $1d$  r0 <-  $t4[4]$ jmp L1

- 1. Group arithmetic together.
- 2. Pack temporaries in vector registers.
- 3. Replace add with vectoradd.
- 4. Unpack vector result.

```
li vr10 \leftarrow 2
```

```
li vr11 <- 2
```

```
L1: bz r0 L2
```

```
1d t4 <- r0[4]
```

```
ld vr00 <- r0[3]
```

```
ld vr01 <- t4[3]
```

```
vadd vr0 <- vr0 vr1
```

```
st r0[3] <- vr00
```

```
st t4[3] <- vr01
```

```
1d r0 <- t4[4]
```

```
jmp L1
```
# A Simple Interprocedural Analysis

## A Simple Interprocedural Analysis

Idea: Treat method calls as control flow.

- If method instance is known:
- ◦Add CFG edge from call to top of method body.
- ◦Add CFG edge from end of method to statement-after-call.
- Similar to inlining, but without the code bloat.

Extension: "clone" method's CFG nodes for each invocation.

#### *This analysis has difficulty with recursion.*

#### Interprocedural Example

$$
f() : Int {\nt1 <- g(0);\nt2 <- g(1);\nt1 + t2;\n}
$$

$$
\begin{array}{|l|}\n\hline\ng(x : Int) : Int {\n\begin{array}{c}\n\downarrow \\
\downarrow\n\end{array}}\n\end{array}
$$

#### Interprocedural Example

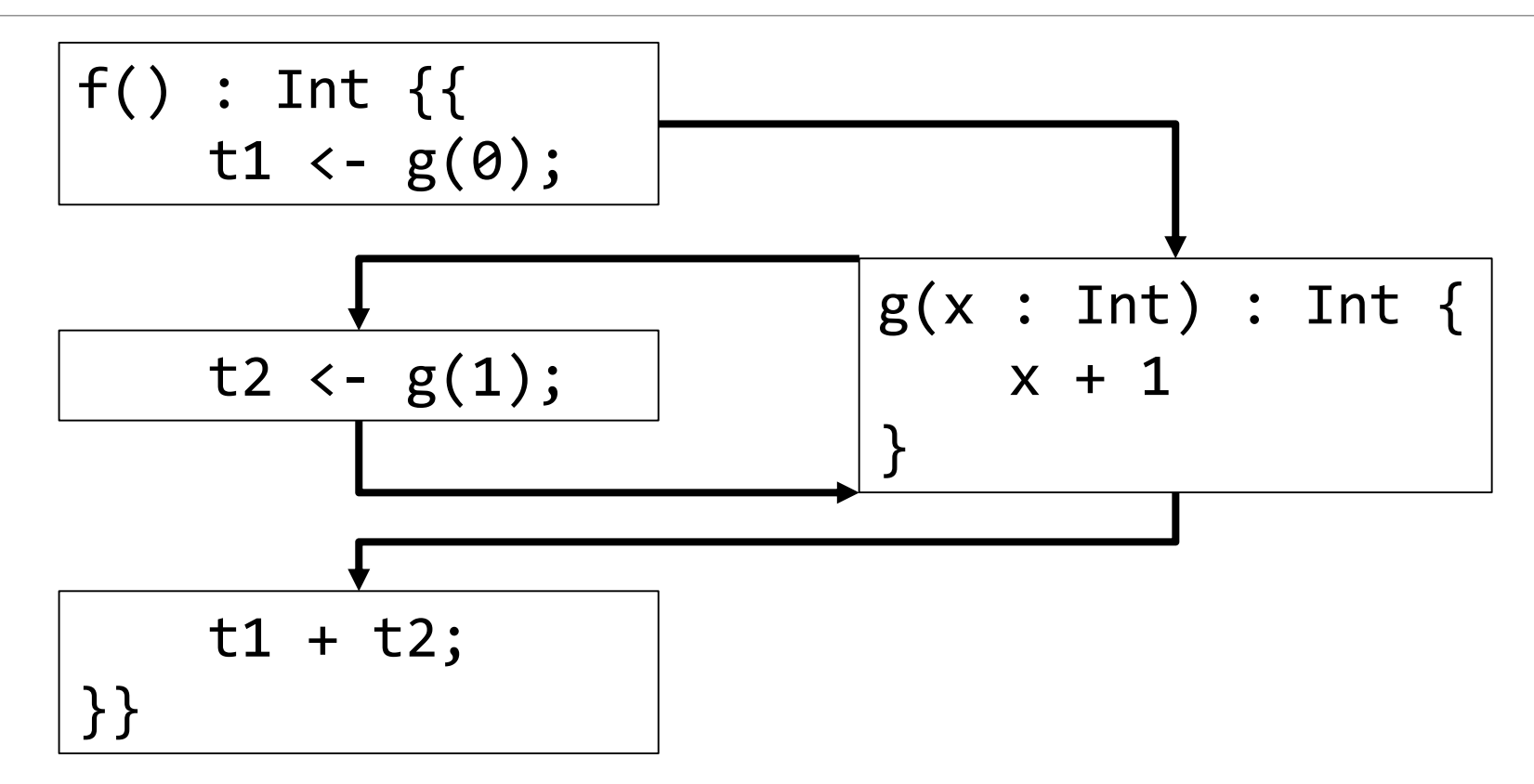

![](_page_40_Figure_0.jpeg)

![](_page_40_Figure_1.jpeg)

![](_page_41_Figure_0.jpeg)

![](_page_41_Figure_1.jpeg)

![](_page_42_Figure_0.jpeg)

![](_page_42_Figure_1.jpeg)